#### **Credit Card Checker Control**

Credit Card Checker is an OCX and Delphi VCL control that is used to verify that a credit card number has been entered correctly and to obtain the credit card type. The OCX control can be used with programming languages that support OCX controls (i.e., Visual Basic, Delphi (although use of the native VCL is recommended for Delphi), PowerBuilder, Optima++, etc.)

Credit Card Checker is copyrighted and is distributed as a "shareware" product. If you use Credit Card Checker in any computer program (whether it is for your use or resale), you must first register Credit Card Checker. As long as Credit Card Checker is registered, you are free to distribute programs the utilize Credit Card Checker without royalty. You should note that one copy of Credit Card Checker must be registered for each developer that uses it.

The registration fee for Credit Card Checker is \$10. There is a \$5 shipping fee if you need it delivered on a disk instead of via the Internet. Credit Card Checker can be registered with the following form:

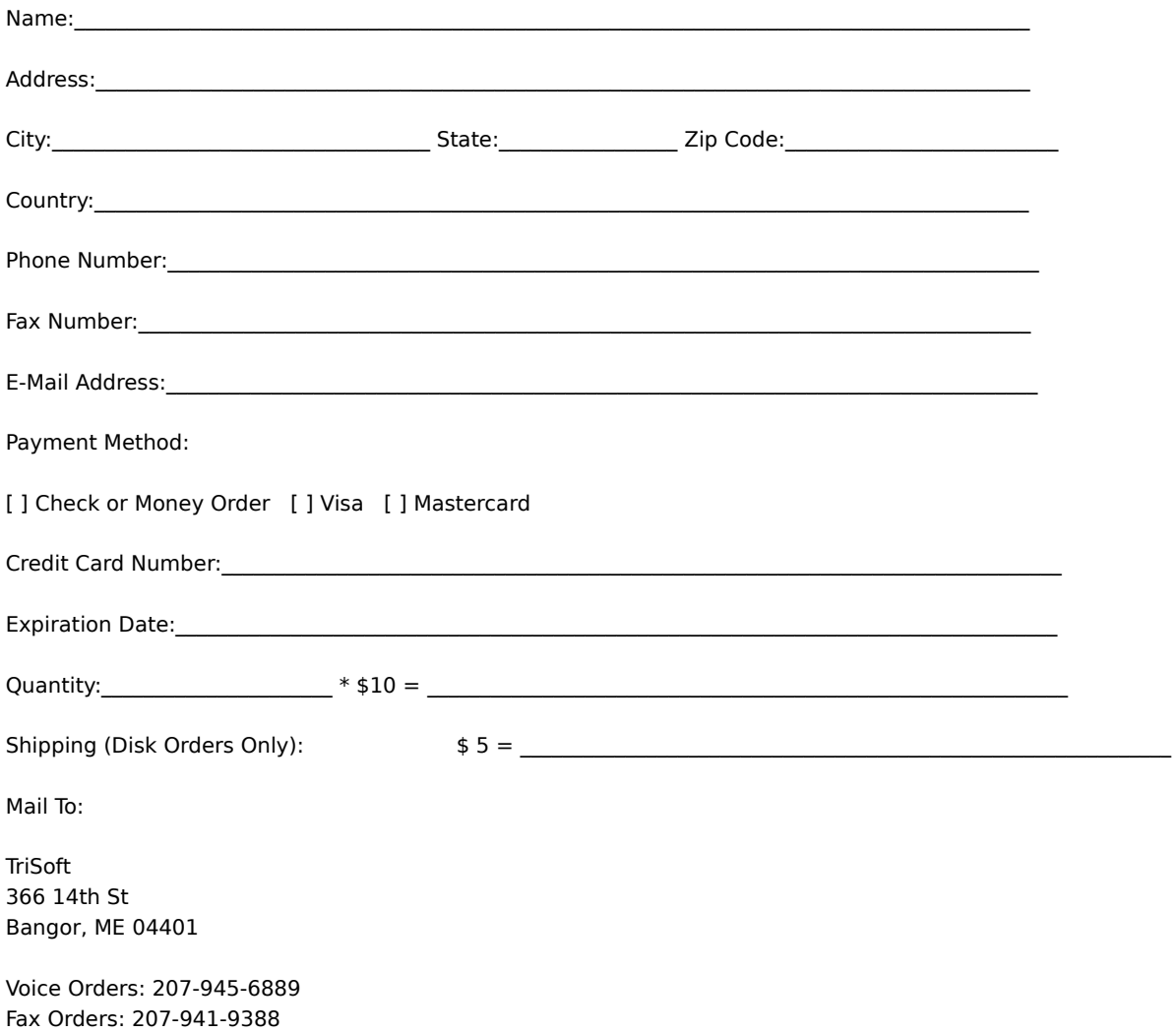

### **Using Credit Card Checker**

Credit Card Checker is extremely easy to use. It has two methods (CheckSum and CardType).

To verify that a credit card number has been entered correctly, simply pass the credit card number as a string to the CheckSum method.

To obtain the credit card type, simply pass the credit card number as a string to the CardType method.

# **CardType Method**

#### **Method Name:** CardType

**Visual Basic Syntax:** Function CardType(cc as String) as String

**Delphi Syntax:** Function CardType(cc : String) : String;

The CardType method is used to obtain a credit card number's card type. The credit card number is passed in the cc parameter. The CardType method will return one of the following strings for a result:

American Express Diner's Club Discover MasterCard Unknown Visa

## **CheckSum Method**

**Method Name:** CheckSum

**Visual Basic Syntax:** Function CheckSum(cc as String) as Boolean

**Delphi Syntax:** Function CheckSum(cc : String) : Boolean;

The CheckSum method is used to verify if a credit card number has been entered correctly. The credit card number is passed in the cc parameter. If the credit card number has been entered correctly, the CheckSum method returns True. Otherwise, the CheckSum method returns False to indicate an invalid credit card number.